## **WeekStartTime**

## %WeekStartTime function

**Function** The function returns the beginning time of the week given by the function arguments.

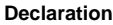

TIME %WeekStartTime( INT in year, INT in week, TEXT in timeZone := %GetCurrentTimeZone() )

**Parameters**

**Example**

⊙

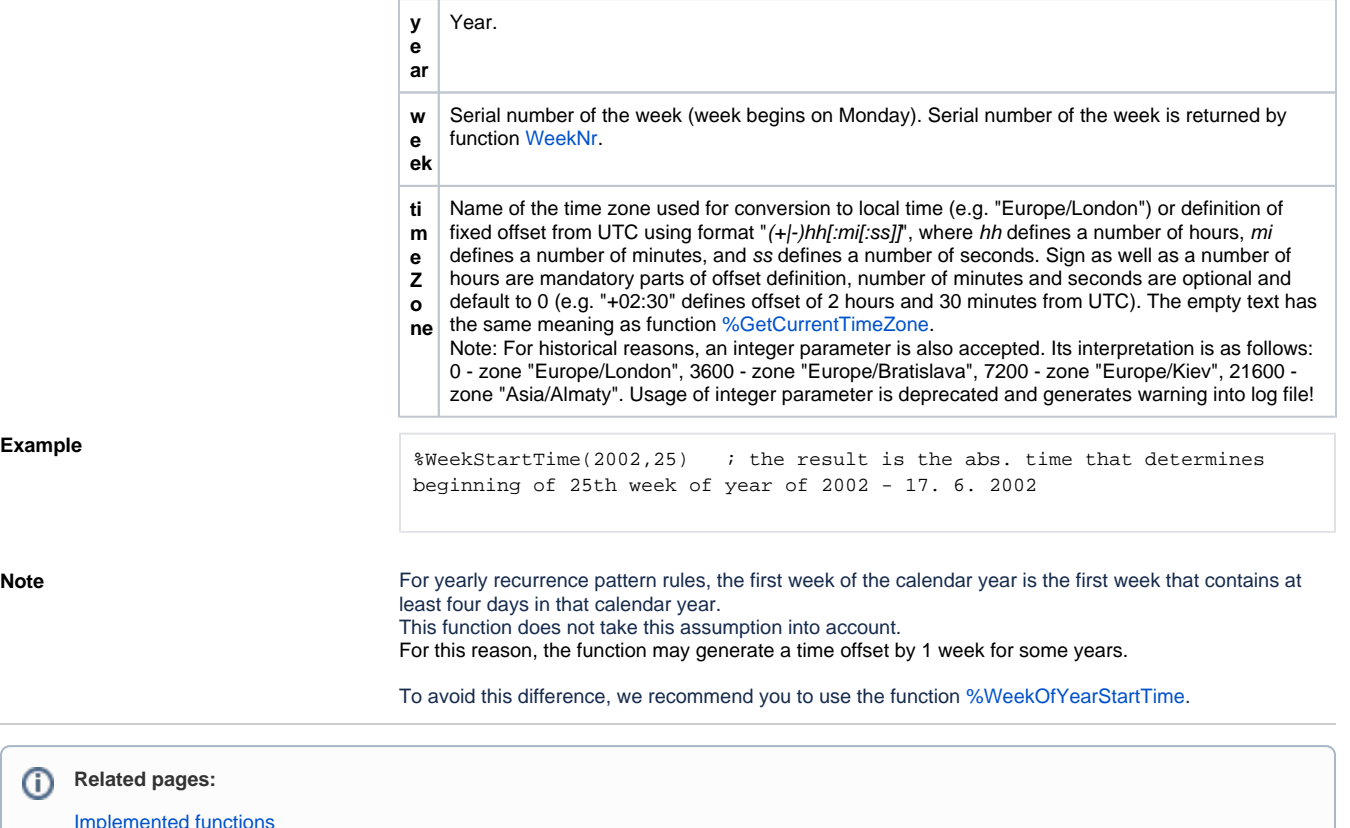

Impleme [Function arguments - types](https://doc.ipesoft.com/display/D2DOCV23EN/Function+arguments+-+types)